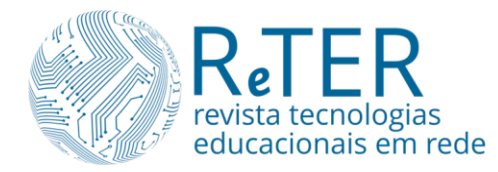

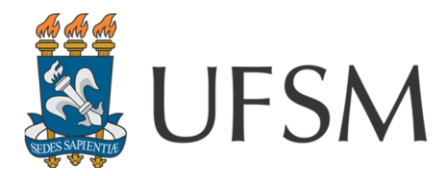

ReTER, Santa Maria, v.2, n.2. ISSN:2675-9950 Dossiê Práticas de Ensino Remoto nas Áreas de Educação, Letras e Interdisciplinar

# **AMBIENTES HIPERMIDIÁTICOS E O PROCESSO DE PRODUÇÃO E REVISÃO TEXTUAL: O USO DO PADLET COMO FERRAMENTA EDUCACIONAL**

# *Carla Maria do Carmo Ravaneda*

Especialista em Educação Especial pela UNOPAR, aluna de pós-graduação e do curso de especialização de Docência no Ensino Superior na UEL, além de aluna do mestrado profissional (PPGEN) da UTFPR – [carlaravaneda@yahoo.com.br](mailto:carlaravaneda@yahoo.com.br)

**Resumo**: Este artigo tem como objetivo relatar a experiência de aplicação de uma ferramenta digital, chamada PADLET, nas atividades de produção e revisão textual nas aulas de Língua Portuguesa. O ensino remoto trouxe muitos desafios para docentes e discentes e a prática de escrita escolar foi um deles. Por meio da observação de uma turma do Ensino Médio, foi possível avaliar questões, tais como a importância do letramento digital nas escolas, a inserção de modelos hipermidiáticos para correção de textos e a troca de experiência entre os sujeitos envolvidos nesse processo. A tecnologia está relacionada com a nova geração de discentes inseridos no meio virtual na medida em que o aluno, conectado às novas mídias, tem a possibilidade de colocar em prática seu conhecimento de mundo por meio de atividades que estejam relacionadas ao seu cotidiano. Ademais, é preciso inserir as plataformas digitais nas atividades escolares, pois o uso desses recursos é essencial para a formação do educando, e a cultura tecnológica é parte das vivências sociais desse sujeito. Além disso, é preciso criar possibilidades para que ele possa aprender a utilizar, de forma crítica e consciente, essa nova realidade virtual. **Palavras-chave:** Letramento Digital; Ensino Médio; Texto; Revisão.

### **HYPERMEDIATED ENVIRONMENTS AND THE PROCESS OF TEXTUAL PRODUCTION AND REVISION: THE USE OF PADLET AS AN EDUCATIONAL TOOL**

**Abstract**: This article aims to report the experience of applying a digital tool, called PADLET, in textual production and revision activities in Portuguese language classes. Remote teaching brought many challenges for teachers and students and the practice of school writing was one of them. It was possible to assess issues such as the importance of digital literacy in schools, the insertion of hypermedia models for text correction and the exchange of experience between the subjects involved in this process through the observation of a high school class. Technology is related to the new generation of students inserted in the virtual environment in which the student, connected to these new media, has the possibility to put into practice their knowledge of the world through activities that are related to their daily lives. Furthermore, it is necessary to insert digital platforms in school activities as the mastery of these resources is essential for the education of the students, and technological culture is part of the social experiences of this subject. Besides, it is necessary to create possibilities so that they can learn to critically and consciously use this new virtual reality. **Keywords**: Digital Literacy; High school; Text; Revision.

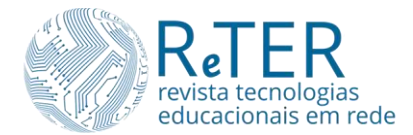

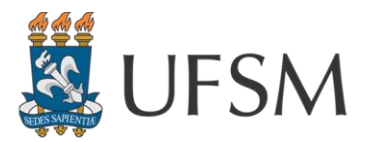

### **Introdução**

O processo de aprendizagem relacionado à produção textual no ensino remoto tem sido desafiador. Após o início da pandemia, causada pela COVID-19, alunos e professores tiveram que se adaptar a uma nova realidade. Diante disso, o meio encontrado para dar sequência ao ano letivo foi levar a sala de aula para as telas de computadores e celulares.

[Moran, Masetto e Behrens \(2013, p.](#page-12-0) 32) já afirmavam que "As tecnologias móveis abrem os horizontes do mundo, as janelas da escola para a vida, a comunicação com múltiplos grupos por afinidade, independente de onde cada um esteja". Por meio desses recursos virtuais, já vislumbrados pelos autores, foi possível realizar o processo de ensino aprendizagem dos alunos, de diversos segmentos, nesse período atípico em que se encontra a educação brasileira.

Para atender essa nova demanda, as tecnologias de comunicação e informação foram o suporte dos docentes durante a suspensão das atividades escolares presenciais. De acordo com [Coscarelli e Ribeiro \(2005\),](#page-12-1) "o letramento digital, o qual define-se como uma prática social de leitura e escrita em ambientes digitais", fez parte desse processo, pois os profissionais da educação ensinaram não apenas os conteúdos obrigatórios, mas trouxeram, também, para suas aulas, conhecimentos sobre os mais diversos recursos tecnológicos disponíveis na web, pois "se a escola é a maior agência de letramento, é necessário repensar o papel da leitura e da escrita na prática docente aliada à tecnologia" (COSCARELLI; KERSCH; [CANI, 2016, p. 115\)](#page-12-2).

Desenvolver habilidades em relação à escrita escolar, nas plataformas digitais, foi o caminho para que alunos da educação básica pudessem continuar seus estudos, por isso temse como objetivo deste trabalho relatar o processo de produção e revisão textual coletiva, em um aplicativo chamado *Padlet* [\(https://padlet.com/\)](https://padlet.com/), nas aulas de Língua Portuguesa da Educação Básica, no Ensino Médio, pois, segundo as definições de [Coscarelli, Kersch, e Cani](#page-12-2)  [\(2016, p. 22\):](#page-12-2)

> A escola precisa proporcionar aos alunos não somente experiências conscientes e reflexivas de multiletramentos, mas também o desenvolvimento das potencialidades que emergem das novas tecnologias, edificando um conhecimento de forma colaborativa.

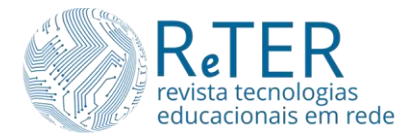

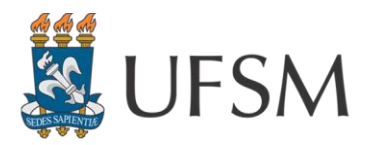

O *Padlet* é um ambiente interativo, o qual permite a troca simultânea de informação entre pessoas que estejam conectadas. Além disso, essa plataforma permite o compartilhamento de vários tipos de texto, sejam eles verbais ou multimodais, e o referido aplicativo foi escolhido devido a sua facilidade de trabalho e manejo em relação a outras opções disponíveis na web. Por meio dessa Tecnologia da Informação e Comunicação (TIC), é possível fazer uma intervenção síncrona, junto ao autor do texto, proporcionando uma troca significativa entre os sujeitos que estão inseridos nesse processo.

[Rojo e Moura \(2012, p. 40\)](#page-12-3) afirmam que "as possibilidades de ensino são multiplicadas se utilizarmos ferramentas digitais. Desse modo, é possível formar redes descentralizadas para incentivar a interação, portanto, é preciso utilizar a tecnologia dentro do ambiente escolar para promover o processo de letramento digital por meio de interação social.

### **Contexto da aplicação**

O lugar escolhido para aplicação desse recurso digital foi um colégio particular da cidade de Londrina-PR, que atende alunos de todos os segmentos educacionais. As aulas, nesse período de pandemia, aconteceram de forma remota por meio do *Google Meet*, de forma síncrona, e pelo *Google Classroom*, com a postagem de atividades assíncronas.

Foram escolhidos para o uso dessa plataforma 30 alunos do primeiro ano do Ensino Médio, cujo trabalho deu-se nas aulas de produção textual, que aconteceram uma vez por semana na disciplina de Língua Portuguesa no ano de 2020. Todos os discentes tinham as condições necessárias para participar desse processo, pois o aplicativo *Padlet* pode ser usado não apenas em computadores, mas também em tablets ou celulares.

### **Tecnologias Educacionais Envolvidas**

Foram vários os recursos tecnológicos que estiveram presentes nesse processo de aprendizagem, dentre eles o *Google Meet*, utilizado para transmissão das aulas ao vivo para a turma, sendo uma plataforma digital disponibilizada pelo *Google*, a qual era usufruída antes da pandemia apenas por empresas, para reuniões por meio de videochamadas.

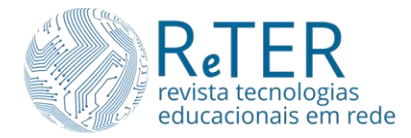

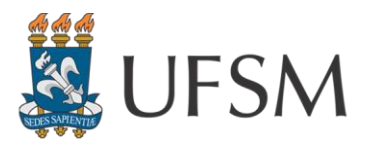

O recurso de vídeo foi utilizado para ensinar os conteúdos previstos na BNCC (Base Nacional Comum Curricular), sendo que o professor envia um link para o e-mail do discente, para que o mesmo possa acessar uma sala virtual. Essa prática proporciona, então, um ambiente em que ambos (alunos e professores) podem compartilhar telas e interagir, por isso a explanação das matérias através das telas de diversos dispositivos tecnológicos tornou- se algo habitual nas aulas remotas.

Outra TIC utilizada nessa atividade foi o *Google Classroom*, também ofertado pelo *Google*, sendo ele uma plataforma educacional, em que professores e seus alunos podem enviar e receber conteúdos de forma assíncrona, no qual é possível gerenciar materiais, avaliações e notas. Esse é um dos aplicativos mais utilizados pelas escolas de todo país e um recurso fundamental para as orientações do passo a passo de cada texto produzido, por meio dele é possível compartilhar os mais variados formatos de suporte de texto.

A tecnologia que foi a protagonista na produção de textos e da revisão de forma coletiva foi o *Padlet*, um aplicativo on-line, dinâmico e interativo que permite usar sua tela como folha de caderno, uma ferramenta capaz de ser editada, em tempo real, pelo autor do texto e por outra pessoa que esteja na mesma página.

É um aplicativo que aceita a publicação de qualquer tipo de escrita, com ou sem imagens, o qual possibilita também a exploração de gêneros multimodais. Esse recurso foi escolhido, dentre outras opções, por apresentar mais clareza e acessibilidade para alunos dessa faixa etária, além da facilidade no manejo da ferramenta que deve ser pensada pelo professor, e, ainda, por ser uma plataforma gratuita para elaborar até 5 murais digitais.

Todos os meios tecnológicos utilizados nessa proposta foram geridos de forma síncrona e assíncrona, a partir de tutoriais, em um primeiro momento, até a explicação do processo por meio das aulas síncronas. O letramento digital de cada aluno foi desenvolvido de forma gradual, para que o sujeito inserido nesse espaço pudesse construir sentidos e conhecimentos a partir de informações compartilhadas, garantindo assim o sucesso do aprendizado. Desse modo "agregar o letramento digital ao currículo e promover atividades em que o uso das ferramentas disponíveis no mundo virtual colabore com a construção do conhecimento é crucial para o processo de ensino-aprendizagem" ([COSCARELLI KERSCH; CANI,](#page-12-2)  [2016, p. 167\)](#page-12-2).

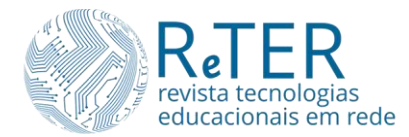

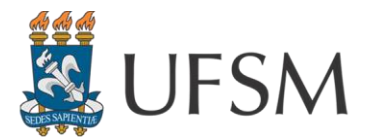

Ainda, de acordo com os autores [Moran, Masetto e Behrens \(2013, p. 71\)](#page-12-0) o ambiente virtual carrega inúmeras possibilidades, nas quais eles relatam que:

> A internet e as tecnologias digitais móveis trazem desafios fascinantes, ampliando as possibilidades e os problemas, num mundo cada vez mais complexo e interconectado, que sinaliza mudanças muito profundas na forma de ensinar e aprender, formal e informalmente.

É preciso conectar a escola para que o aprendizado aconteça de forma satisfatória. Portanto, cabe ao professor inovar na sua forma de ensinar, para que o discente seja capaz de construir o seu conhecimento pelas interações com diversos ambientes virtuais.

### **Etapas Desenvolvidas**

Para descrever a experiência com relação ao uso do *Padlet* em aulas de língua portuguesa, na sequência, descrevemos as etapas desenvolvidas.

#### **Etapa 1- Apresentação do aplicativo** *Padlet*

A apresentação do recurso digital *Padlet* foi feita de forma síncrona, na plataforma do *Google Meet*, durante uma aula de 45 minutos. O professor compartilhou sua tela com a turma para apresentar o aplicativo, itens como a configuração e a edição foram rapidamente explicados.

Mostraram-se as diversas possibilidades de inserção de textos, inclusive o recurso de escrever de forma síncrona juntamente com o professor foi trabalhada. Também, a capacidade desse software de receber escritos não verbais, como imagens, *gifs* e vídeos. O acesso a essa tecnologia é feito pelo compartilhamento de um link ou a leitura de um *QR Code*, gerado automaticamente, quando solicitado pelo autor da página. Foram usadas as duas formas de acesso com os alunos, pois alguns realizaram a atividade pelo celular e outros pelo computador.

Além da apresentação ao vivo, foi disponibilizado um tutorial para oportunizar pesquisas dos educandos, caso surgissem dúvidas no decorrer do processo de produção textual. Esse documento foi compartilhado como material na plataforma do *Classroom*, além do link de acesso da atividade compartilhada no *Padlet*.

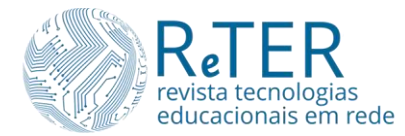

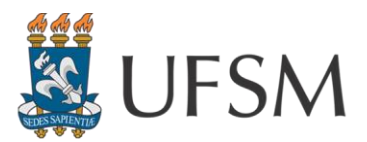

#### **Etapa 2- Gênero textual escolhido – Relato**

Para conhecer o gênero, os alunos do primeiro ano do Ensino Médio fizeram a revisão do gênero relato, como preparação para o exame do PAS (Processo de Avaliação Seriada<sup>1</sup>), da Universidade Estadual de Maringá. Através de aulas síncronas pelo *Meet*, foram compartilhadas com os educandos provas anteriores desse processo de seleção, para que eles tivessem referência dos enunciados e textos de apoio utilizados.

Todo o processo de explanação sobre o conteúdo aconteceu durante uma aula síncrona de 50 minutos, a qual também teve a sua gravação disponibilizada para os alunos que, por algum motivo, não puderam comparecer no dia da proposta de produção.

A referida aula iniciou-se com uma explicação sobre as características textuais do gênero proposto, tais como: uso de primeira pessoa, seja no singular ou no plural, em que se assemelha a uma narração não ficcional, verbos predominantemente no passado, entre outras informações sobre o escrito. Na sequência, foi disponibilizada, por meio do *Padlet*, uma das propostas de produção de anos anteriores (Figuras 1 e 2), para exercitar os conhecimentos dos educandos relacionados à elaboração de relatos, além de trabalhar aspectos gramaticais, uso adequado de pontuação, uso de elementos coesivos e coerência em relação à organização das informações presentes no texto.

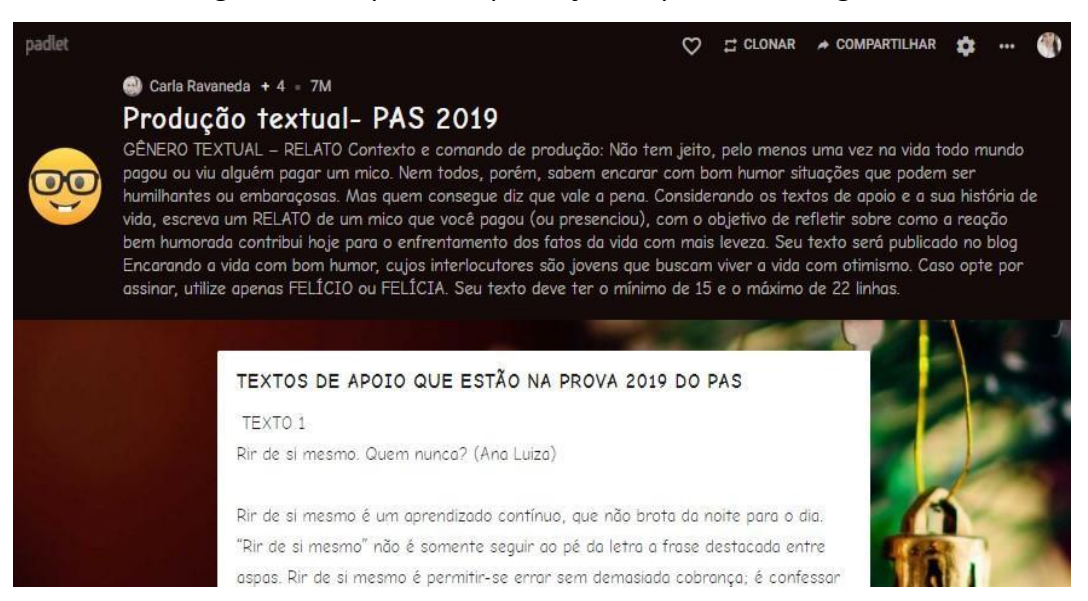

#### Figura 1 – Proposta de produção na plataforma digital

Fonte: arquivo pessoal.

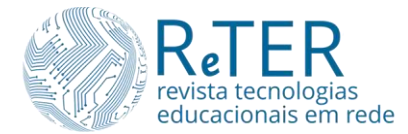

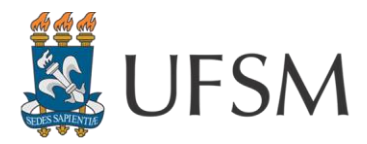

Por fim, cada aluno deveria apresentar uma produção individual, ao final do prazo estipulado, para a primeira revisão, que foi de uma semana.

#### Figura 2 – Proposta de produção na plataforma digital (continuação da tela)

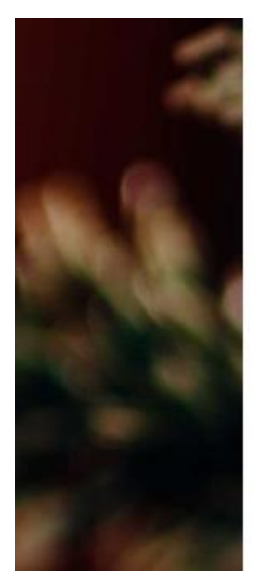

TEXTO 2 Qual foi o maior mico que você já pagou? (Lunna)

O pior mico que eu passei foi em um belo dia, véspera de Natal, quando saí para comprar presentes com meu pai. Meu pai estacionou o carro do lado de outro carro. Feitas as compras, quando voltávamos ao estacionamento, lembrei que havia esquecido uma sacola da loja e retornei para buscar. Quando voltei novamente, entrei no carro e falei: - Pai, podemos ir. Quando olhei do lado, tinha dois homens que eu nunca tinha visto na vida. Eu ainda gritei, perguntando o que eles estavam fazendo no nosso carro e o que eles tinham feito com meu pai kkk. Aí meu pai veio até a janela do carro e disso: - Filha, você entrou no carro errado kkk. Foi o maior mico da minha vida. Até hoje essa história me faz rir.

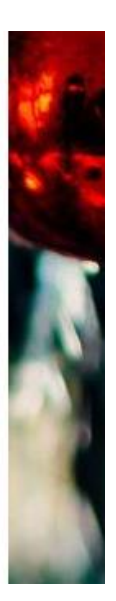

Adaptado de https://elaele.com.br/g/31314-qual-foi-pior-mico-que-você-já

#### Fonte: arquivo pessoal.

#### **Etapa 3- A correção coletiva em ambientes hipermidiáticos**

A revisão coletiva de acordo com o proposto, [Givan José Ferreira Santos \(2001, p. 106\),](#page-12-4) consiste no fato de que "o Professor escolhe um ou mais alunos-autores e, com o consentimento deles, expõe suas versões parciais no quadro-de-giz ou por meio de cópias distribuídas para que a turma toda dê um parecer e opine construtivamente na refacção.

Com base na pesquisa d[e Santos \(2001\),](#page-12-4) esse processo foi adaptado para uma correção em um ambiente hipermidiático, com o auxílio do *Padlet*. Para isso, foi oportunizado aos discentes um momento de reavaliação do produto, visto não apenas por seu autor, mas também pelos colegas de turma, que estão inseridos no mesmo ambiente de aprendizagem.

Foi compartilhada com a classe, através do *Meet*, em uma aula síncrona de 50 minutos, uma semana depois da apresentação da proposta de produção de relato, na tela do aplicativo em que foram reproduzidos os textos dos alunos. Com o consentimento de todos eles, foram feitas a leitura e as observações construtivas (Figura 3). O professor foi responsável pelos apontamentos nos relatos no ambiente digital, a partir das falas dos educandos, que durante a aula, faziam observações sobre os textos produzidos, sugerindo algumas intervenções, com

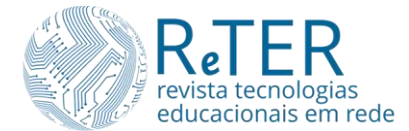

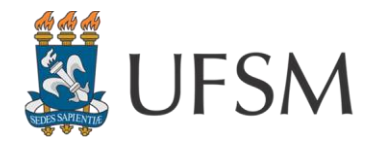

base nas regras impostas pelo enunciado do exercício. Após a intermediação de alunos e professor, finalizou-se a correção coletiva dos escritos.

#### Figura 3 – Produção de um aluno

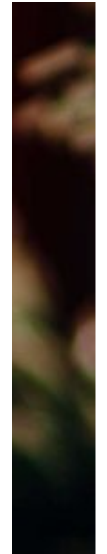

#### QUE MICO

Em um dia nublado porém, ( PRECISAMOS DE UMNA VÍRGULA APÓS A CONJUNÇÃO!) muito quente, estava na última aula no colégio, não conseguia mais segurar a vontade de ir ao banheiro e fiquei com vergonha de pedir para o professor, quando faltava um minuto para acabar sai desesperadamente pelos corredores e comecei a descer as escadas que pareciam que tinham mais degraus do que normalmente era acostumada. Desça devagar, essas escadas são perigosas para descer rapidamente, disse a tia da coordenação.-ok "tia". No último "degrau" levei um tombo, no mesmo momento gritei -cacetadas. Todos do corredor ouviram e começaram a rir, apesar da minha cara de tacho e a vergonha que passei no momento, consegui ir no ( A0) banheiro. COMO DIZ UMA GRANDE AMIGA MINHA: no final tudo ficará certo

#### Fonte: arquivo pessoal.

Notou-se que a cada comentário, alguns discentes modificavam seus trabalhos, na busca da melhora de seu desempenho. Observa-se nesse comportamento, que a preocupação com a coesão e coerência dos textos foi o fator mais importante para eles nesse processo. O processo de revisão textual beneficia o estudante, pois coloca-o não apenas como sujeito passivo no processo de ensino aprendizagem, mas como protagonista do seu próprio conhecimento.

#### **Etapa 4- Versão final do texto**

Após a revisão coletiva, foi estipulado um prazo de dois dias para as devidas correções e a produção da versão final do texto. Os alunos compartilharam seus relatos na plataforma digital *Classroom*, para avaliação final do professor da disciplina, além do texto, cada aluno pode deixar um comentário sobre a experiência de escrever textos em ambientes virtuais, no espaço destinado no *Google Classroom*, nomeada como "comentário particular", espaço em que apenas o professor pode visualizar e responder ao discente.

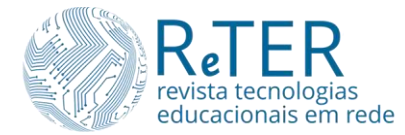

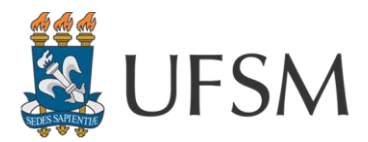

### **Etapa 5 - Tabelas: (Síntese das etapas realizadas em aulas remotas)**

A Tabela 1 sintetiza o desenvolvimento e a organização das atividades relacionadas à produção textual e a revisão coletiva em ambiente digital.

Tabela 1 – Etapas de desenvolvimento do processo de revisão coletiva.

(Continua)

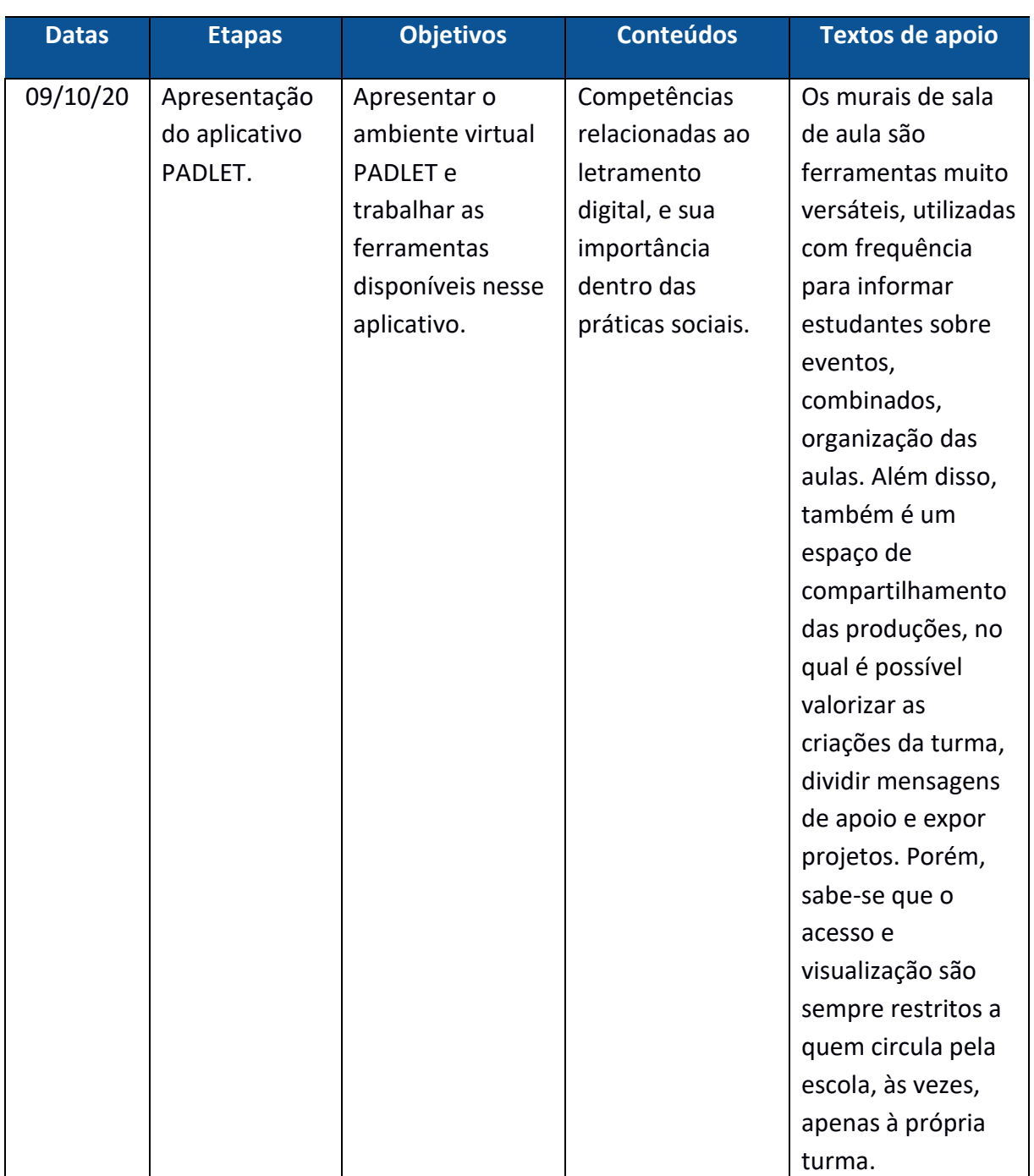

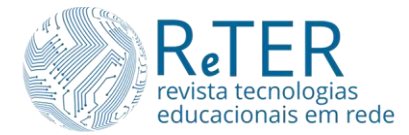

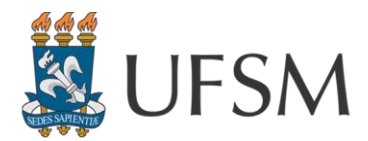

### Tabela 1 – Etapas de desenvolvimento do processo de revisão coletiva.

### (Conclusão)

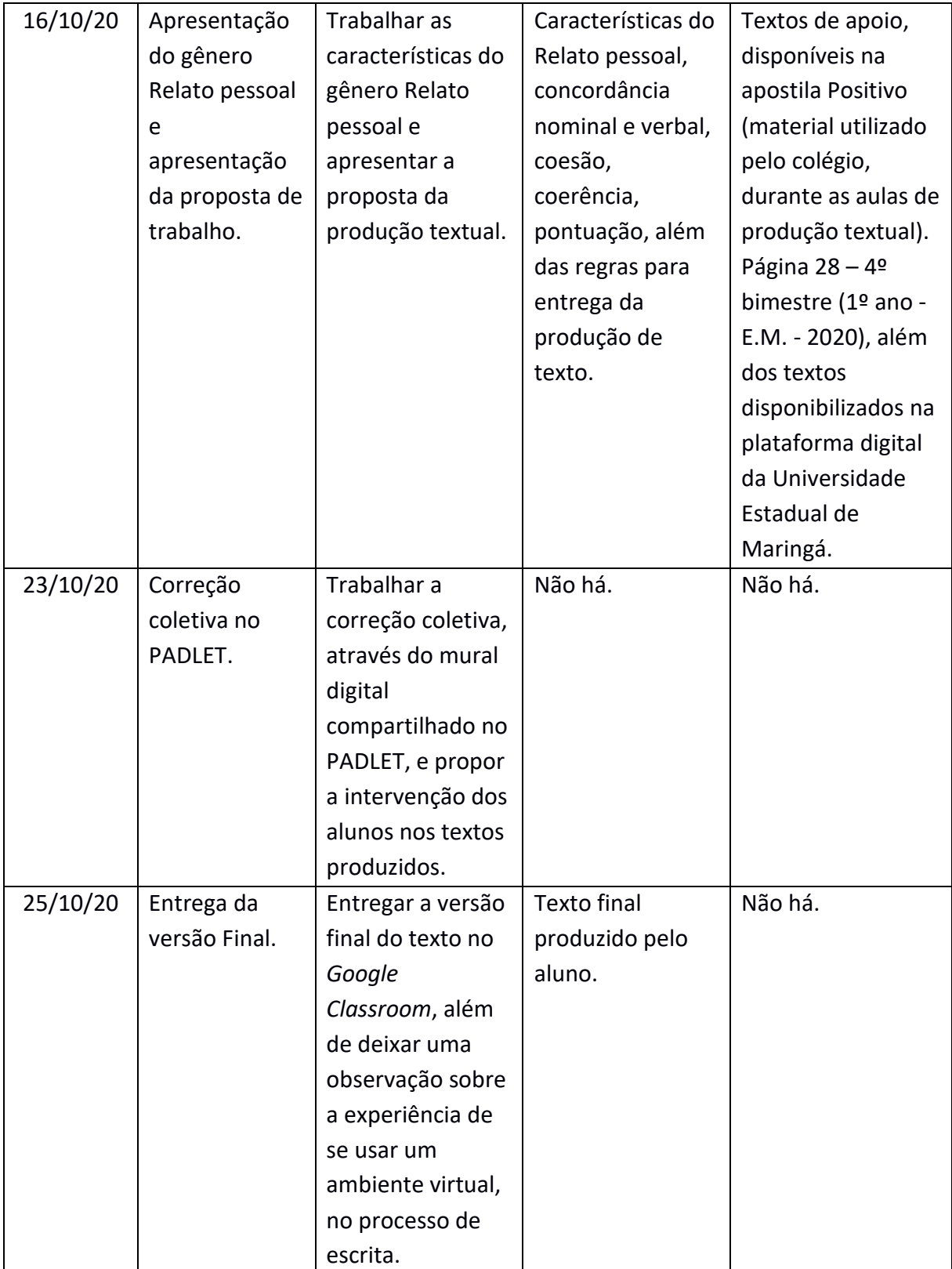

Fonte: Arquivo pessoal.

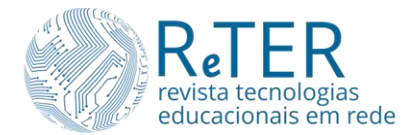

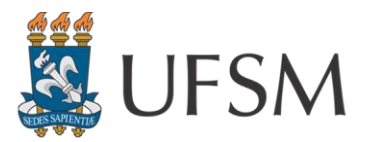

### **Resultados e Discussões**

Ao final do trabalho com esse software, observou-se que os recursos digitais, quando adaptados para fins escolares, enriquecem as aulas, deixando o ambiente mais atrativo. Os sujeitos envolvidos nesse processo evoluíram, não apenas em relação à produção de textos, mas também no que diz respeito ao letramento digital, o qual é exigido em documentos oficiais, como a BNCC. De acordo com [Rojo e Moura \(2012, p. 142\):](#page-12-3)

> As TICS têm trazido importantes efeitos para o processo de escolarização, principalmente em relação às várias possibilidades de trabalho em contexto escolar, que permitem e facilitam. Elas ocasionam significantes inovações em sala de aula: por exemplo, o conteúdo pode ser trabalhado a partir de várias mídias e não apenas de mídias impressas.

Trabalhar com ferramentas on-line traz também algumas fragilidades, um exemplo é a conexão com a internet e a instabilidade que ela pode apresentar no dia da atividade. São situações imprevisíveis, as quais exigem do professor um planejamento, deixando claro que uma parte da atividade pode ser feita de forma assíncrona, a produção do texto, por exemplo, e o restante do processo será retomado ao vivo, assim que for possível. Isso deve-se ao fato de que, no momento da correção coletiva, é necessário o debate com os colegas de turma, para que a proposta faça sentido.

Outro ponto importante é ter experiência prévia sobre o uso dos aplicativos utilizados. O docente precisa conhecer e saber lidar com cada um deles, em qualquer dispositivo, seja no computador ou no celular, pois cada software tem um formato diferente, dependendo do aparelho utilizado. É necessário estar preparado para possíveis questionamentos dos educandos, para que o aprendizado seja realmente concreto.

Na turma em que foi aplicada, apenas três alunos não conseguiram concluir a atividade por completo, faltando apenas o envio da versão final do texto. O processo de escrita e a correção coletiva em ambientes virtuais trouxe uma experiência importante para os discentes, colocando em prática as competências exigidas pela BNCC [\(BRASIL, 2017, on-line\)](#page-12-5), sendo uma delas:

> Compreender, utilizar e criar tecnologias digitais de informação e comunicação de forma crítica, significativa, reflexiva e ética nas diversas práticas sociais (incluindo as escolares) para se comunicar, acessar e disseminar informações, produzir conhecimentos, resolver problemas e exercer protagonismo e autoria na vida pessoal e coletiva.

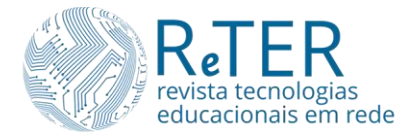

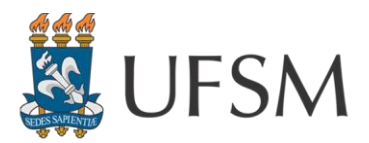

Em relação à experiência e ao sucesso na aprendizagem do educando, e em relação ao ambiente midiático para a produção e correção de textos, são visíveis os bons resultados obtidos no final, visto no empenho dos alunos em relação à atividade proposta, uma vez que houve o respeito aos prazos estipulados pelo professor. Além disso, os comentários deixados pelos educandos acerca do uso dessa ferramenta tecnológica foram considerados satisfatórios, isso porque o maior número de comentários foi positivo, sendo que apenas três comentários fizeram ressalvas em relação ao uso de aplicativos no processo de escrita.

[Rojo e Moura \(2012, p. 50\)](#page-12-3) afirmam que "o próprio ambiente digital estimula a construção de conhecimento necessário para realizar as alterações desejadas, tornando o usuário autor e organizador do seu próprio espaço textual". Desse modo é preciso proporcionar atividades interativas com ferramentas digitais, para que o processo de aprendizagem seja de um sujeito protagonista de seu próprio aprendizado.

A avaliação dessa atividade foi individual e realizada através dos comentários particulares da plataforma Classroom, além disso, foi observado o desempenho em relação à coesão e coerência do texto, à pontuação, e se foram respeitadas as características do gênero relato, observou-se se os alunos acataram as sugestões feitas no mural digital, mostrando que o processo de produção em ambiente tecnológico cumpriu com a sua função educacional.

### **Considerações finais**

As tecnologias na educação são ferramentas fundamentais no processo de aprendizagem. Autores como [Rojo e Moura \(2012\),](#page-12-3) [Coscarelli, Kersch e Cani \(2016\),](#page-12-2) [e Moran,](#page-12-0)  [Masetto e Behrens \(2013\)](#page-12-0) abordam a importância do uso de recursos computacionais no ambiente escolar. O letramento digital é direito do aluno da educação básica.

Essa experiência foi replicada, também, com outros gêneros textuais, nas turmas do Ensino Fundamental II. Apesar de serem mais jovens, eles conseguiram acompanhar o processo e evoluíram como produtores de textos. A correção coletiva em ambientes hipermidiáticos enriqueceu os escritos escolares. O aluno deve entender que a revisão é um processo natural que a primeira versão da sua atividade não pode ser a final.

Sendo assim, o ensino remoto proporcionou grandes experiências com a tecnologia, enriqueceu o cenário escolar, trouxe novos tipos de letramentos e alterou a forma de ensinar

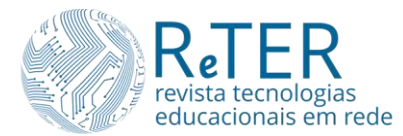

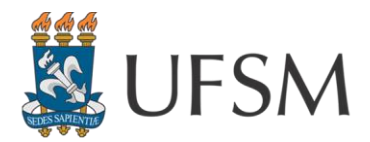

e aprender dos sujeitos que estão inseridos nesse cenário. A evolução do discente como protagonista do seu próprio conhecimento, tendo o professor como mediador nesse processo, faz com que os ambientes virtuais sejam apenas os meios de troca de experiências entre eles, aproximando-os, dentro de ambientes virtuais.

## **Referências**

<span id="page-12-5"></span>BRASIL. **Base Nacional Comum Curricular**. Brasília: MEC, 2017. Disponível em: http://basenacionalcomum.mec.gov.br/. Acesso em: 01 mar. 2021.

<span id="page-12-2"></span>COSCARELLI, Carla Viana; KERSCH, Dorotea Frank; CANI, Josiane Brunetti. **Multiletramentos e Multimodalidade**: ações pedagógicas aplicadas à linguagem. Campinas: Pontes, 2016.

<span id="page-12-1"></span>COSCARELLI, C. V.; RIBEIRO, A. E. (Orgs.). Letramento digital – Aspectos sociais e possibilidades pedagógicas. Belo Horizonte: Autêntica, 2005.

RIBEIRO, A. E.; NOVAIS, A. E. (Orgs.). Letramento digital em 15 cliques. Belo Horizonte: RHJ, 2013.

<span id="page-12-0"></span>MORAN, José Manuel; MASETTO, Marcos; BEHRENS, Marilda Aparecida. **Novas Tecnologias e Mediação Pedagógica**. 21. ed. Campinas: Papirus Editora, 2013.

<span id="page-12-3"></span>ROJO, Roxane; MOURA, Eduardo. **Multiletramentos na escola**. São Paulo: Parábola Editorial, 2012.

<span id="page-12-4"></span>SANTOS, Givan José Ferreira. **Produção escolar de textos: parâmetros para um trabalho significativo**. 2001. Dissertação (Mestrado em Letras) - Universidade Estadual de Londrina, Londrina, PR. 2001.

<sup>1</sup> Uma das formas de ingresso na Universidade Estadual de Maringá é o Processo de Avaliação Seriada (PAS). Nesse processo, o estudante matriculado na primeira série do ensino médio que desejar participar do PAS realiza uma prova ao final de cada uma das séries do Ensino Médio. A pontuação acumulada nessas provas pode classificá-lo a uma vaga na universidade.